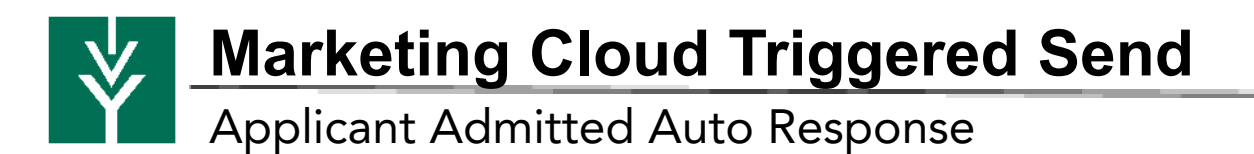

Audience:

- Opportunity: Contact\_\_c WASSET
- AND Opportunity: StageName EQUALS Application Accepted
- AND Opportunity: IvyApplicationType\_\_c EQUALS General
- AND Opportunity: RecordTypeId EQUALS Applicant Opportunity

Email 1 Subject: You've been accepted to Ivy Tech. Body: Dear %%Opportunity:Contact\_\_r:FirstName%%,

You did it! Congratulations on being accepted to Ivy Tech Community College! We will send more information soon, along with your student identification number. Please keep this information accessible as you enroll. Welcome to Ivy Tech! We look forward to helping you reach your career goals.

**Enroll Now »** 

Button links to: <https://www.ivytech.edu/how-to-register/index.html>